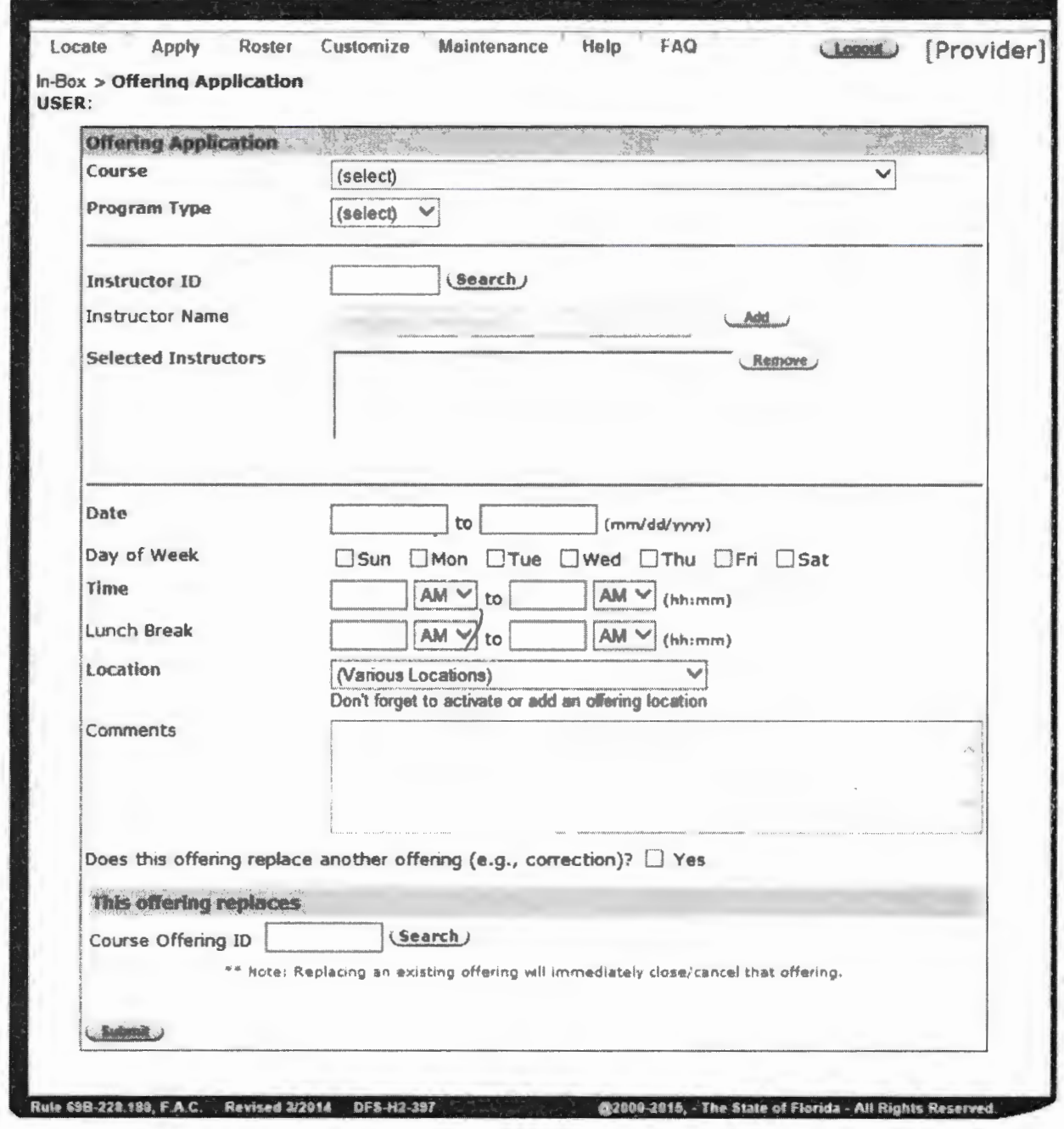

 $\mathcal{C}^{\mathcal{A}}_{\mathcal{A}}$ 

 $\overline{\phantom{a}}$ 

 $\frac{1}{2}$